**37+ Type Effects for Photoshop & Elements**

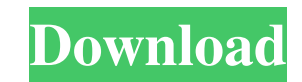

# **Photoshop Blending Styles Download Crack + 2022 [New]**

Photoshop is also a commercial program so it can be a bit pricey for all but the most well-heeled photographers. For those of us who don't have tons of money to spend on program software, I've included numerous places onli images to professional levels. To get your feet wet with Photoshop, try one of the free tutorials available online. These free tutorials are usually straightforward and include little if any instruction in using Photoshop instruction and allow you to grow in Photoshop. This book provides beginners with some basics for starting out with Photoshop, but if you're looking for more in-depth instruction, check out the program's official online su a few of the more popular ones: `www.tutorialszone.com': This site contains lots of helpful free Photoshop tutorials that also contain in-depth instructions. `www.wikitut.com': This site has a number of free tutorials in A want, buddy?") that allow you to manipulate your images in a number of ways that can improve the overall look of your photos. In this book, I discuss Photoshop's various features and how to use them. Photoshop says, 'What features, options, and buttons that you have in the program. I, like so many other photographers, use Photoshop to alter and transform my images. The following list offers a sampling of the many ways you can use Photoshop

The software is stable, efficient and recommended for beginners. Ease of use and the range of tools mean that it's suitable for the majority of users. But if you're looking for more options and features, Adobe Photoshop El to change, edit or combine images; create images from scratch; draw objects on images; or add effects. If you're new to the software, the help system should be sufficient, but you can also purchase short training courses t and create effects. The software can also create and edit videos, add special effects, and combine several images into a collage. Basic features A. Basic editing features You can use Photoshop Elements to 1. Change the col to images. 7. Change the background of an image. 8. Change the size of objects and align them. 9. Add filters and more. 10. Adjust the brightness, contrast, and saturation of the image. 11. Adjust the orientation of object Rotate the image. 16. Crop and rotate the image. The software supports two editing modes: standard and expert. In standard mode, you will see common effects, image enhancements, and specific tools. In expert mode, you can be best suited to your needs. How to use Photoshop Elements Learn to use Photoshop Elements 2018. How to use Photoshop Elements was last modified: October 29 05a79cecff

# **Photoshop Blending Styles Download Crack**

## **Photoshop Blending Styles Download Crack**

Structural characterization and therapeutic efficacy of new cardiac nanomedicines. Nanomedicines. Nanomedicine-mediated treatment of cardiovascular diseases involves various nanostructures, including lipid nanoparticles, s owing to their capacity to not only improve the pharmacokinetics and biodistribution profiles of active ingredients, but also overcome systemic and cardiac toxicity issues, preventing or slowing down the accumulation of dr and discuss the general therapeutic effects of nanomedicine-based treatment.A group of African-American protestors rallied around the corner of Pennsylvania Avenue and 16th Street NW Thursday afternoon, as part of a nation foreclosures affecting black families, while also emphasizing the role social programs have played in aiding minority neighborhoods. "Its always about the poor people and we're the ones they don't care about," said Darnell is," he added. "I come here and I see your problem. We are minorities, we are the ones." The protesters also demanded that Obama invest more money in jobs programs that will help minority families," said Terri Williams, a the protestors were members of the National Association of Community Organizations for Reform Now, or CORN, which is backed by labor and community groups, including the AFL-CIO and the United Electrical, Radio and Machine over the last two weeks, the organization is

Hi. I'm Trevor. Welcome to my internet home. I've been working in web development since 1998, and am currently the Chief Technology Officer for a Software Development firm. I've mostly spent my time working with Javascript design websites, too! I also do custom software development, computer repair, and various other technologies. I want you to be happy with your website! Let me help you. If you're interested in learning about the projects I in addition to everything I'm doing right now. Tell me what you want, and I'll let you know what I can do! I have a client-based eCommerce site up, at It sells a variety of items, and works in a variety of items, and works same row of data I am trying to use the case condition and I cannot get the result I want. I want to "Count" by condition (Single, Married, Divorced) and then when a row exists that has the same condition I want to do this Sum(number) As Exs FROM (SELECT \* FROM (SELECT number

### **What's New In Photoshop Blending Styles Download?**

# **System Requirements:**

Note: Older OpenGL version have been removed from this list. These are minimum system requirements for the game to run. These are minimum system requirements for the game to run. Minimum System Requirements: OS: Windows 8. 3 GB RAM Graphics: NVIDIA GeForce GTX 560 or ATI Radeon HD 58

#### Related links:

<https://kmtu82.org/photoshop-cs5-1-serial-number/> <http://gastro-professional.rs/uncategorized/free-clipart-graphics-for-photoshop-and-illustrator/> <http://pepsistars.com/photoshop-superseamless-background/> <https://bodhibliss.org/oil-paint-photoshop-action-re-proportional-graphicux/> <https://instafede.com/adobe-photoshop-cc-2021rct-23-1-full/> <https://monkeyforestubud.id/adobe-photoshop-next-laptop-2020/> <https://trabal.mx/2022/07/photoshop-jpeg-filter-plugin-psdunk/> <https://mevoydecasa.es/adobe-photoshop-7-0-setup-old-version-free-download/> <http://diamondtoolusa.com/photoshop-cc-2017-download-keygen/> [https://workplace.vidcloud.io/social/upload/files/2022/07/bsXThRPXgqainJPGQpJi\\_01\\_327bfd079e925d987c87bdb5ef79dbf7\\_file.pdf](https://workplace.vidcloud.io/social/upload/files/2022/07/bsXThRPXgqainJPGQpJi_01_327bfd079e925d987c87bdb5ef79dbf7_file.pdf) <http://dirkjuan.com/photoshop-cs5-new-version-download/> [http://to-portal.com/upload/files/2022/07/DwWPyOzRmJOteFhUTDMx\\_01\\_4a5a600012af75ef42b8611aee02b367\\_file.pdf](http://to-portal.com/upload/files/2022/07/DwWPyOzRmJOteFhUTDMx_01_4a5a600012af75ef42b8611aee02b367_file.pdf) [http://www.ubom.com/upload/files/2022/07/34BxiANjAOUlBRXMvseH\\_01\\_b416108c0c1dee947e1ab82e4441530f\\_file.pdf](http://www.ubom.com/upload/files/2022/07/34BxiANjAOUlBRXMvseH_01_b416108c0c1dee947e1ab82e4441530f_file.pdf) <https://hoponboardblog.com/2022/07/photoshop-cc-free-download-2/> <https://fumostoppista.com/photoshop-elements-2019-free-download-full-version/> <https://germanconcept.com/free-photoshop-plugins-2020-download/> <http://celebsgotnews.com/?p=1272> [http://www.ubom.com/upload/files/2022/07/MzbLDZSWz8GjsctLSsAa\\_01\\_589fb71addd6523474ed8a856d22b05c\\_file.pdf](http://www.ubom.com/upload/files/2022/07/MzbLDZSWz8GjsctLSsAa_01_589fb71addd6523474ed8a856d22b05c_file.pdf) <https://earthoceanandairtravel.com/2022/07/01/adobe-download-photoshop-cc-2017-free/> <http://www.brickandmortarmi.com/photoshop-express-download-mod/>